大阪情報コンピュータ専門学校 授業シラバス (2023年度)

| 専門分野区分                 |    | CG関連技術                                                                                                    |             | 科目名                                     |        |                 | 3DCG基礎          |              |             | 科目コード | D0600B1 |  |
|------------------------|----|----------------------------------------------------------------------------------------------------|-------------|-----------------------------------------|--------|-----------------|-----------------|--------------|-------------|-------|---------|--|
| 配当期                    |    | 前期                                                                                                    |             | 授業実施形態                                  |        |                 | 通常              |              |             | 単位数   | 4 単位    |  |
| 担当教員名                  |    |                                                                                                    | 山本 成樹       |                                         | 履修グループ | 1J(DA/DV/MC/SC) |                 |              | 授業方法        | 演習    |         |  |
| 実務経験の<br>内容            |    | 3ds Maxを使用しての実務経験が、遊技機の開発を7年・映像制作にまつわる開発を3年経験。<br>プロデューサーとしての案件制作を10年ほど行っておりました。<br>そちらの経験元に3ds Maxのアプリケーションツールの操作方法を講義します。                                                                              |             |                                         |        |                 |                 |              |             |       |         |  |
| 学習一般目標                 |    | 3ds Maxの基本操作の習得を行います。<br>3DCG 映像やアニメーション、ゲームの制作にて使用する 3DCG制作ツール(3dsMax·Photoshop)のオペレ ーションを習<br>得しながら、3DCG 制作に必要な基礎的技術・基礎的知識を身に付けることを目標とします                                                              |             |                                         |        |                 |                 |              |             |       |         |  |
| 授業の概要<br>および学習上<br>の助言 |    | 3DCGソフトの3dsMaxのCG制作に必要なオペレーションを使用しながら、実習形式で行う。<br>内容は主に3DCGのモデリング制作に必要なスキルや 知識、ツールのオペレーションなどの全般。ただツールを使えるだ<br>けでなく、身に着けた技術を作品制作にどう活かすかを常に考え、復習と自主制作をしっかり行ってほしい。疑問点はそ<br>のままにしておくのではなく、授業や質問で解決してもらいたいです。 |             |                                         |        |                 |                 |              |             |       |         |  |
| 教科書および<br>参考書          |    | なし                                                                                                    |             |                                         |        |                 |                 |              |             |       |         |  |
| 履修に必要な<br>予備知識や<br>技能  |    | ・PC(Windows)の基本操作ができる。                                                                                                    |             |                                         |        |                 |                 |              |             |       |         |  |
| 使用機器                   |    | PC 実習室                                                                                                    |             |                                         |        |                 |                 |              |             |       |         |  |
| 使用ソフト                  |    | 3ds Max / Photoshop ほか                                                                                                    |             |                                         |        |                 |                 |              |             |       |         |  |
|                        |    | 学部DP(番号表記)                                                                                                    |             |                                         |        |                 |                 | 学生が到達すべき行動目標 |             |       |         |  |
| 学習到達目標                 |    | 1                                                                                                    | 基本操作のマスター   |                                         |        |                 |                 |              |             |       |         |  |
|                        |    | $\overline{2}$                                                                                                    |             | 3DCGの制作工程を理解し、頭の中でイメージしたものを3DCGで具現化できる。 |        |                 |                 |              |             |       |         |  |
|                        |    | 3                                                                                                    |             | 制作物の内容や条件、環境などを考慮した上で制作コストを把握できる。       |        |                 |                 |              |             |       |         |  |
|                        |    | 4                                                                                                    |             | 制作時に発生する様々なトラブルを解決できる。                  |        |                 |                 |              |             |       |         |  |
|                        |    | 5                                                                                                    |             | 講義及び実習を意欲的に受け、課題や自主制作を積極的にこなす。          |        |                 |                 |              |             |       |         |  |
|                        |    | 評価方法                                                                                                    | 試験          | 小テスト                                    |        | レポート            | 成果発表<br>(口頭·実技) | 作品           | ポートフォリ<br>才 | その他   | 合計      |  |
| 達成<br>《度評価             |    | 1.知識·理解                                                                                                    |             |                                         |        |                 |                 | 30           |             |       | 30      |  |
|                        | 学部 | 2.思考·判断                                                                                                    |             |                                         |        |                 |                 | 10           |             |       | 10      |  |
|                        | D  | 3. 態度                                                                                                    |             |                                         |        |                 |                 |              |             |       |         |  |
|                        | P  | 4.技能·表現                                                                                                    |             |                                         |        |                 |                 |              |             |       |         |  |
|                        |    | 5.関心·意欲                                                                                                    |             |                                         |        |                 |                 |              |             | 60    | 60      |  |
|                        |    | 総合評価割合                                                                                                    |             |                                         |        |                 |                 | 40           |             | 60    | 100     |  |
| 評価の要点                  |    |                                                                                                    |             |                                         |        |                 |                 |              |             |       |         |  |
| 評価方法                   |    |                                                                                                    | 評価の実施方法と注意点 |                                         |        |                 |                 |              |             |       |         |  |

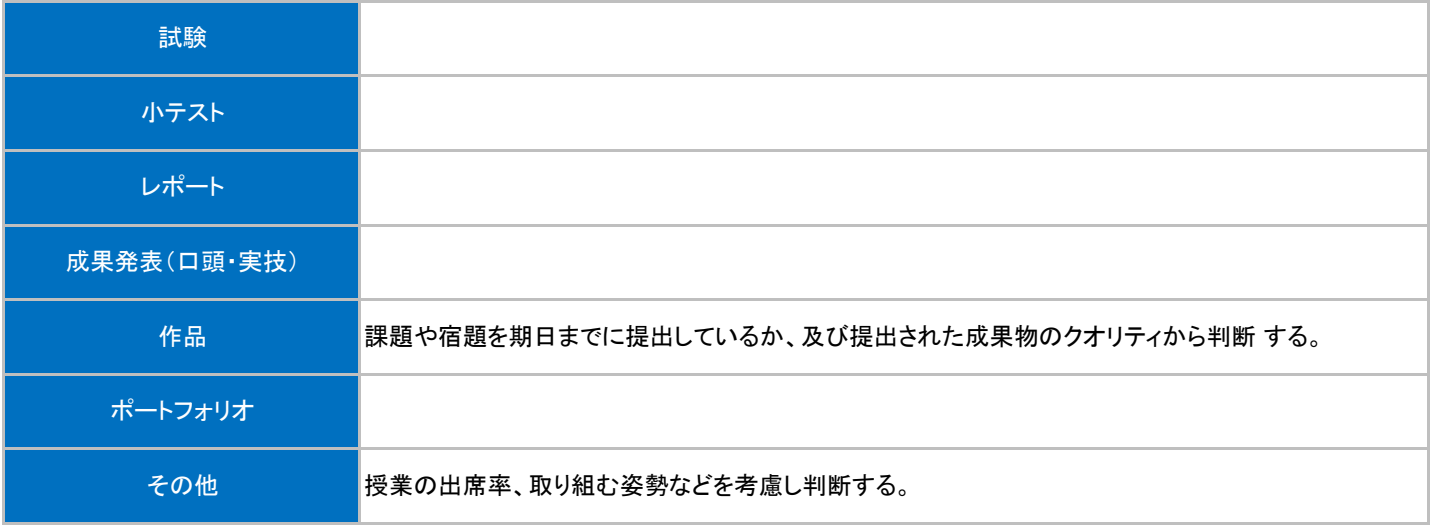

## 授業明細表

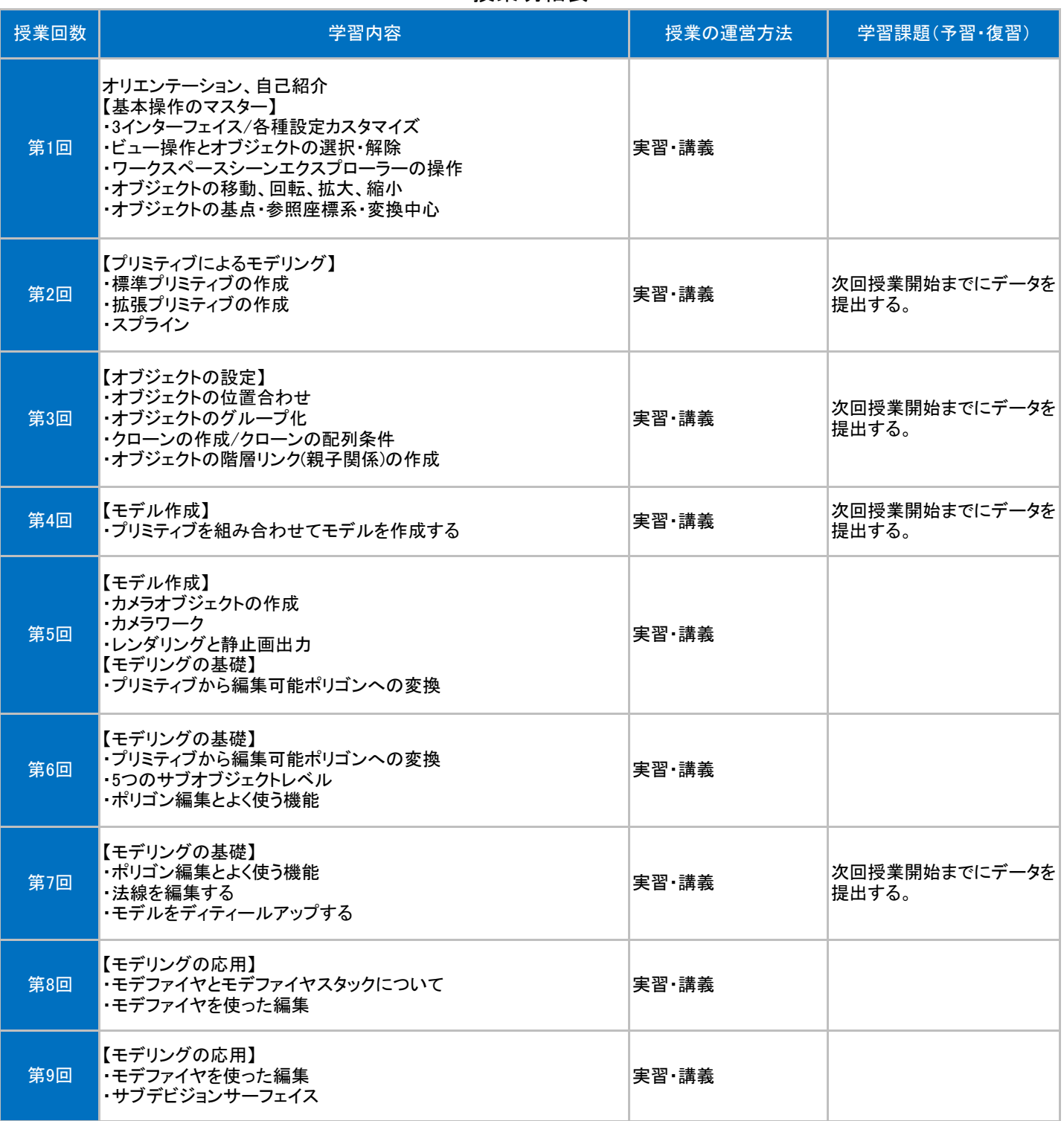

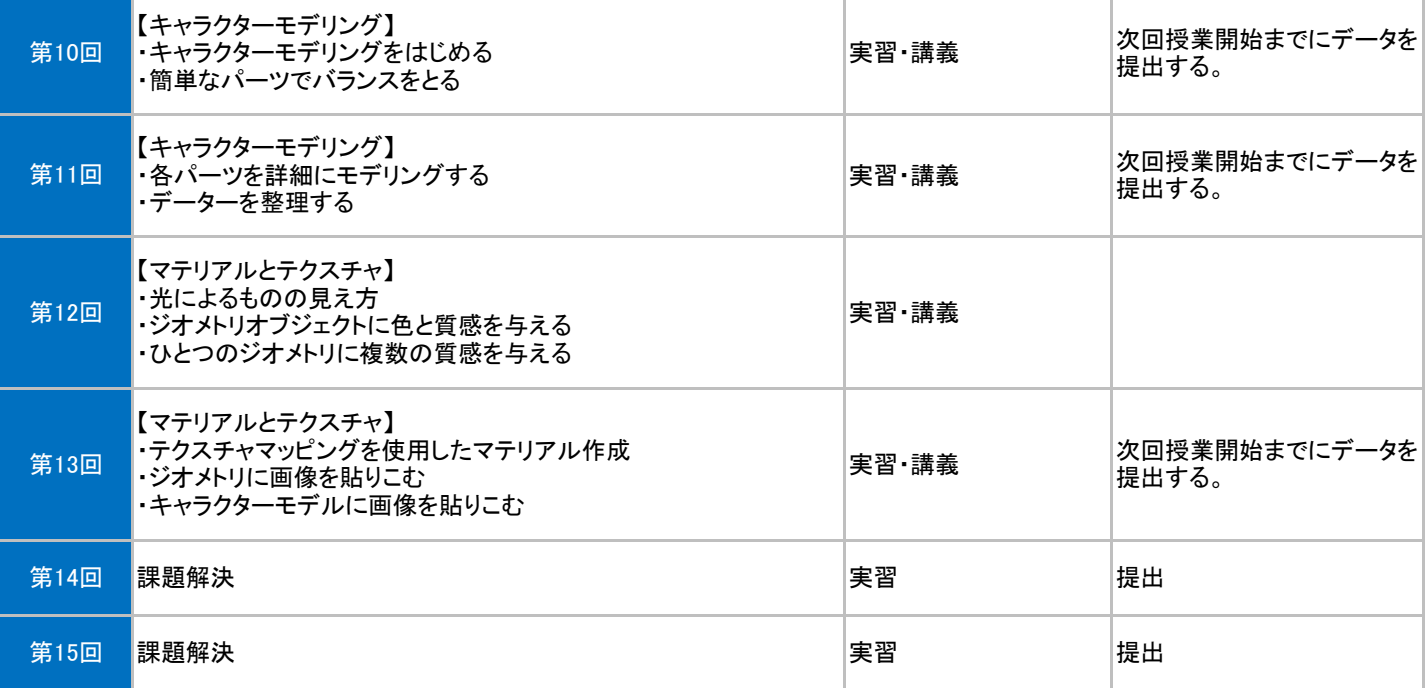